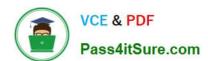

## Q&As

Professional Cloud Architect on Google Cloud Platform

# Pass Google PROFESSIONAL-CLOUD-ARCHITECT Exam with 100% Guarantee

Free Download Real Questions & Answers PDF and VCE file from:

https://www.pass4itsure.com/professional-cloud-architect.html

100% Passing Guarantee 100% Money Back Assurance

Following Questions and Answers are all new published by Google
Official Exam Center

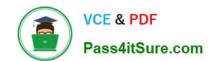

- Instant Download After Purchase
- 100% Money Back Guarantee
- 365 Days Free Update
- 800,000+ Satisfied Customers

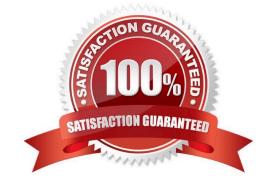

### **QUESTION 1**

Your company has an application deployed on Anthos clusters (formerly Anthos GKE) that is running multiple microservices. The cluster has both Anthos Service Mesh and Anthos Config Management configured. End users inform you that the application is responding very slowly. You want to identify the microservice that is causing the delay. What should you do?

- A. Use the Service Mesh visualization in the Cloud Console to inspect the telemetry between the microservices.
- B. Use Anthos Config Management to create a ClusterSelector selecting the relevant cluster. On the Google Cloud Console page for Google Kubernetes Engine, view the Workloads and filter on the cluster. Inspect the configurations of the filtered workloads.
- C. Use Anthos Config Management to create a namespaceSelector selecting the relevant cluster namespace. On the Google Cloud Console page for Google Kubernetes Engine, visit the workloads and filter on the namespace. Inspect the configurations of the filtered workloads.
- D. Reinstall istio using the default istio profile in order to collect request latency. Evaluate the telemetry between the microservices in the Cloud Console.

Correct Answer: A

The Anthos Service Mesh pages in the Google Cloud Console provide both summary and in-depth metrics, charts, and graphs that enable you to observe service behavior. You can monitor the overall health of your services, or drill down on a specific service to set a service level objective (SLO) or troubleshoot an issue. https://cloud.google.com/service-mesh/docs/observability/explore-dashboard https://cloud.google.com/anthos/service-mesh

## **QUESTION 2**

You have an application that makes HTTP requests to Cloud Storage. Occasionally the requests fail with HTTP status codes of 5xx and 429. How should you handle these types of errors?

- A. Use gRPC instead of HTTP for better performance.
- B. Implement retry logic using a truncated exponential backoff strategy.
- C. Make sure the Cloud Storage bucket is multi-regional for geo-redundancy.
- D. Monitor https://status.cloud.google.com/feed.atom and only make requests if Cloud Storage is not reporting an incident.

Correct Answer: A

Reference https://cloud.google.com/storage/docs/json\_api/v1/status-codes

#### **QUESTION 3**

Your company has just recently activated Cloud Identity to manage users. The Google Cloud Organization has been configured as wed. The security learn needs to secure protects that will be part of the Organization. They want to prohibit IAM users outside the domain from gaining permissions from now on. What should they do?

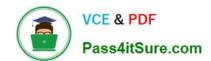

- A. Configure an organization policy to restrict identities by domain
- B. Configure an organization policy to block creation of service accounts
- C. Configure Cloud Scheduler to trigger a Cloud Function every hour that removes all users that don\\'t belong to the Cloud identity domain from all projects.
- D. Create a technical user (e.g., crawler@yourdomain.com), and give it the project owner role at root organization level.

Correct Answer: A

An organization policy is a mechanism to configure constraints across your entire resource hierarchy. By configuring an organization policy to restrict identities by domain, you can specify which domains are allowed or denied when granting IAM roles to users, groups, or service accounts. This way, you can prohibit IAM users outside the domain from gaining permissions from now on.

#### **QUESTION 4**

You have deployed an application on Anthos clusters (formerly Anthos GKE). According to the SRE practices at your company you need to be alerted if the request latency is above a certain threshold for a specified amount of time. What should you do?

- A. Enable the Cloud Trace API on your project and use Cloud Monitoring Alerts to send an alert based on the Cloud Trace metrics
- B. Configure Anthos Config Management on your cluster and create a yaml file that defines the SLO and alerting policy you want to deploy in your cluster
- C. Use Cloud Profiler to follow up the request latency. Create a custom metric in Cloud Monitoring based on the results of Cloud Profiler, and create an Alerting Policy in case this metric exceeds the threshold
- D. Install Anthos Service Mesh on your cluster. Use the Google Cloud Console to define a Service Level Objective (SLO)

Correct Answer: D

https://cloud.google.com/service-mesh/docs/overview https://cloud.google.com/service-mesh/docs/observability/slooverview

## **QUESTION 5**

Your marketing department wants to send out a promotional email campaign. The development team wants to minimize direct operation management. They project a wide range of possible customer responses, from 100 to 500,000 clickthroughs per day. The link leads to a simple website that explains the promotion and collects user information and preferences. Which infrastructure should you recommend? (CHOOSE TWO)

- A. Use Google App Engine to serve the website and Google Cloud Datastore to store user data.
- B. Use a Google Container Engine cluster to serve the website and store data to persistent disk.
- C. Use a managed instance group to serve the website and Google Cloud Bigtable to store user data.
- D. Use a single compute Engine virtual machine (VM) to host a web server, backed by Google Cloud SQL.

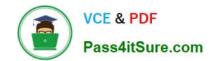

Correct Answer: AC

https://cloud.google.com/storage-options/

PROFESSIONAL-CLOUD-ARCHITECT PDF Dumps

PROFESSIONAL-CLOUD-ARCHITECT VCE Dumps

PROFESSIONAL-CLOUD-ARCHITECT Exam Questions